## **AREA DE TECNOLOGIA E INFORMATICA**

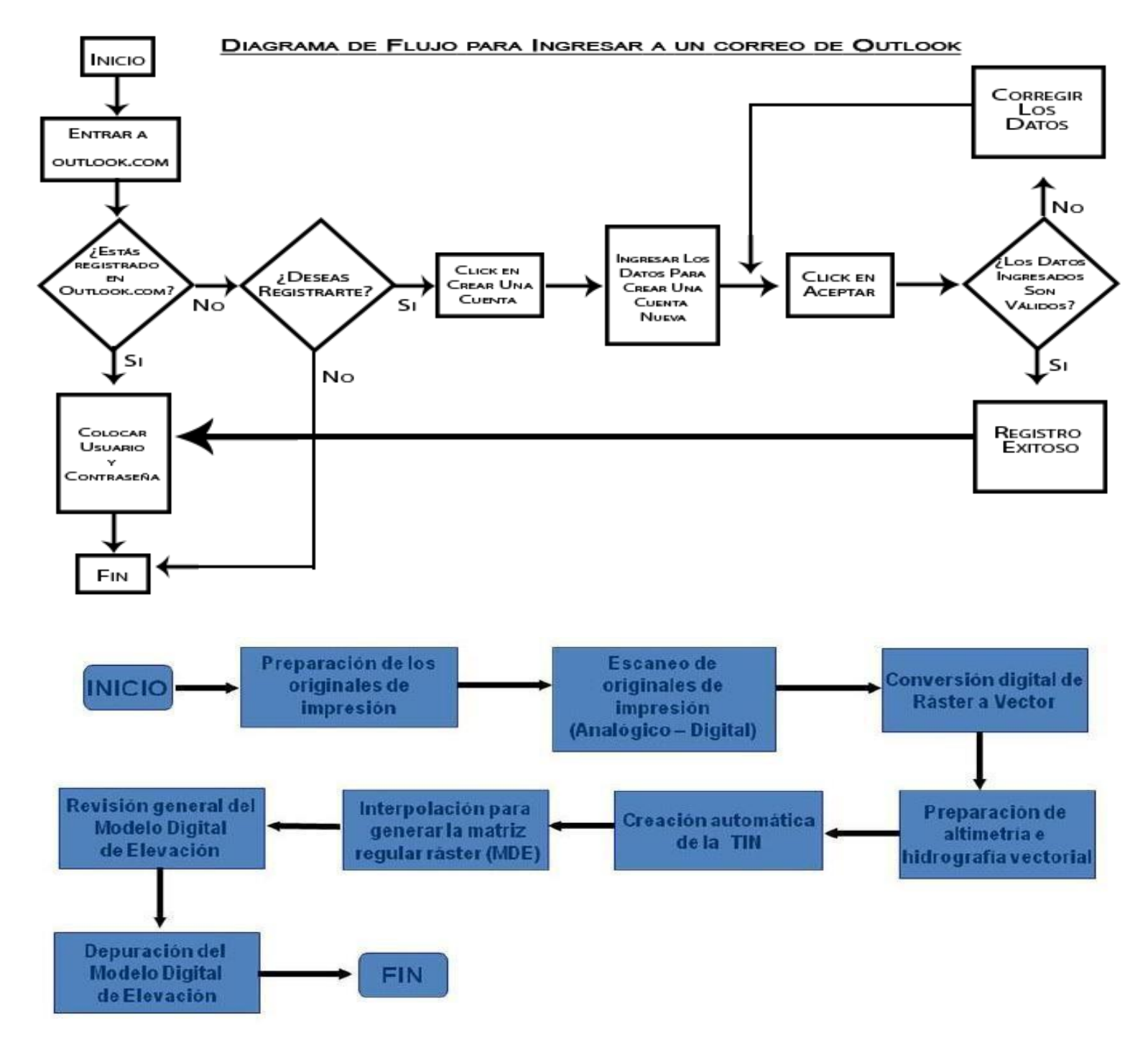

## **ACTIVIDAD EN CLASE:**

Realice los siguientes diagramas de flujo en WORD, utilizando la herramienta insertar y seleccionar la opción de formas.